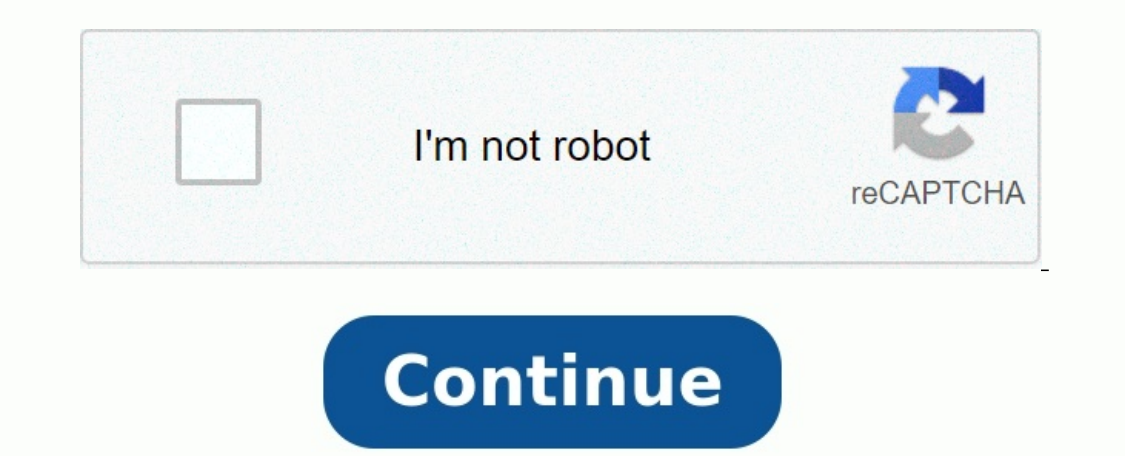

## **Diagramme de gantt exercice corrigé pdf**

Antériorité | Durée (en jours) Opération Désignation Etudes et calculs des besoins en compo- $\mathsf{A}$ sants et matières Délai de livraison de l'ensemble de tuyau-B  $\overline{C}$  $\overline{5}$ terie Appel d'offre pour l'ensemble des compo-10  $\mathbb{C}$  $\mathsf{A}$ sants Délai de livraison de la pompe  $\overline{D}$ Délai de livraison de l'ensemble électrique Installation et montage de la partie hy-B et D  $\overline{4}$ draulique (pompe et tuyauteries) EetF G Branchements et raccordements élec- $\overline{2}$ triques de la pompe Mise en route de l'ensemble G

## MARGE : totale & libre. GANTT corrigé. EXERCICE : Tracé le ...

.. Pour affiner les détails du diagramme, cliquer sur une tâche, menu contextuel ( bouton droit de la souris), propriétés du diagramme de Gantt :. Plannification : EXERCICE. On désire planifier un ... Tracer le diagramme P

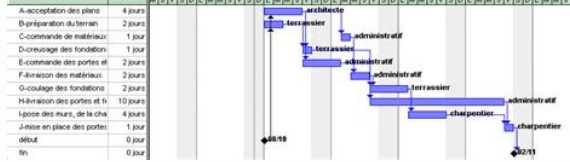

126. 604,74. 438,01.

-27,57. LUNEVILLE. 141. 551,16. 371, 93. -32,52 ... En moyenne, les points de vente ont vu leurs CA diminuer de 3,31% . 2/3 des ..... BTS MUC ? Epreuve E4 : MGUC ?

code : MUMGUC Page 1 sur 1. Etude de cas Go Sport - Corrigé : PREMIERE PARTIE : La préparation des soldes.

1.1. Présentez le diagramme de Gantt en prenant pour modèle l'exemple de ... Etude de cas Go Sport - Corrigé : PREMIERE PARTIE : La préparation des soldes. 1.1. Présentez le diagramme de Gantt en prenant pour modèle l'exem

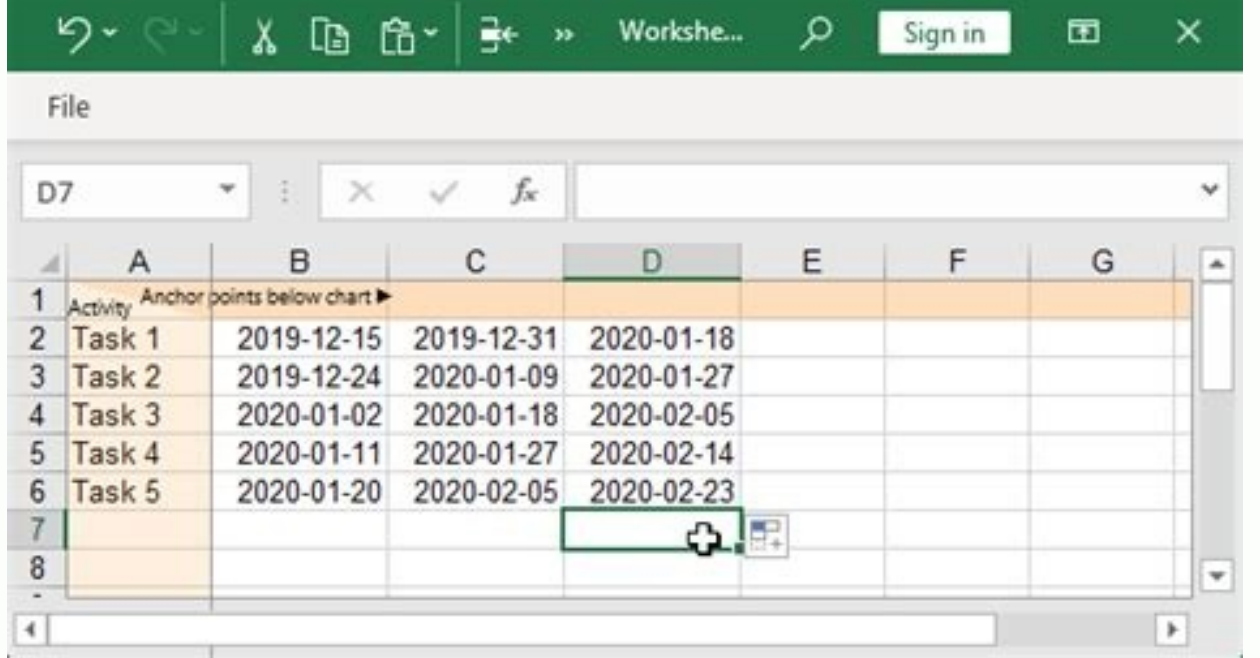

Dans un diagramme de Gantt on représente en ligne les différents postes de travail (ou les différents postes de travail (ou les différentes tâches) et en colonne les unités de ... CORRIGE Supermarché CHAMPION. Remarque pré ecteur décoration. 1.1. La durée prévisionnelle du projet est de 28 jours ouvrables, ... Ce que vous apprendrez après télécharger le Cours Diagramme de GANTT : Comment utiliser la méthode de GANTT ? Comment réaliser le dia comment lire un diagramme de Gantt? Quel est le rôle du diagramme Gantt dans la gestion du projet? Définition de la Méthode de Gantt Un diagramme de Gantt Un diagramme de Gantt est un moyen incroyablement utile d'illustrer ours, vous allez explorer comment créer et utiliser un diagramme de Gantt à diverses fins, en utilisant différents logiciels de diagramme de Gantt. Introduction au cours diagramme de Gantt Un diagramme de Gantt est un grap iver diagramme de Gantt fournit une illustration graphique d'un planning qui aide à planifier, coordonner et suivre des tâches spécifiques dans un projet. Les diagrammes de Gantt peuvent être des versions simples créées su is n'indiquent pas les die project our mais un de le anner de SANTT Les diagrammes de Gantt donnent une illustration claire de l'état du projet, mais un de leurs problèmes est qu'ils n'indiquent pas les dépendances des tâc méthode de cartographie de gestion de projet populaire, est conçu pour cela. Les diagrammes de Gantt automatisés contiennent plus d'informations sur les tâches, telles que les personnes affectées à des tâches spécifiques, être ajustés fréquemment pour refléter l'état actuel des tâches du projet car, presque inévitablement, ils divergent du plan original. Après avoir télécharger ce cours gratuit du diagramme de GANTT , vous allez découvrir à

Academia.edu uses cookies to personalize content, tailor ads and improve the user experience. By using our site, you agree to our collection of information through the use of cookies. To learn more, view our Privacy Policy Déterminer le chemin critique et indiquer la durée minimale de réalisation du projet.3. Le responsable redoute maintenant des difficultés techniques sur la mise à jour matérielle des post., difficultés qui porteraient de 2 Planification à l'aide d'un diagramme de Gantt ..... vient de concevoir un nouveau modèle de scooter qu'elle compte mettre en vente au cours du prochain hiver. Point 5 : GANTT du projet. CORRECTION EXERCICE : PERT : tracé,

communiquer avec les clients, planifier les ressources, suivre les progrès d'un ou de plusieurs projets, évaluer les risques, prévoir les dépenses et décider si vous pouvez ou non accélérer votre gestion de projet . Info s